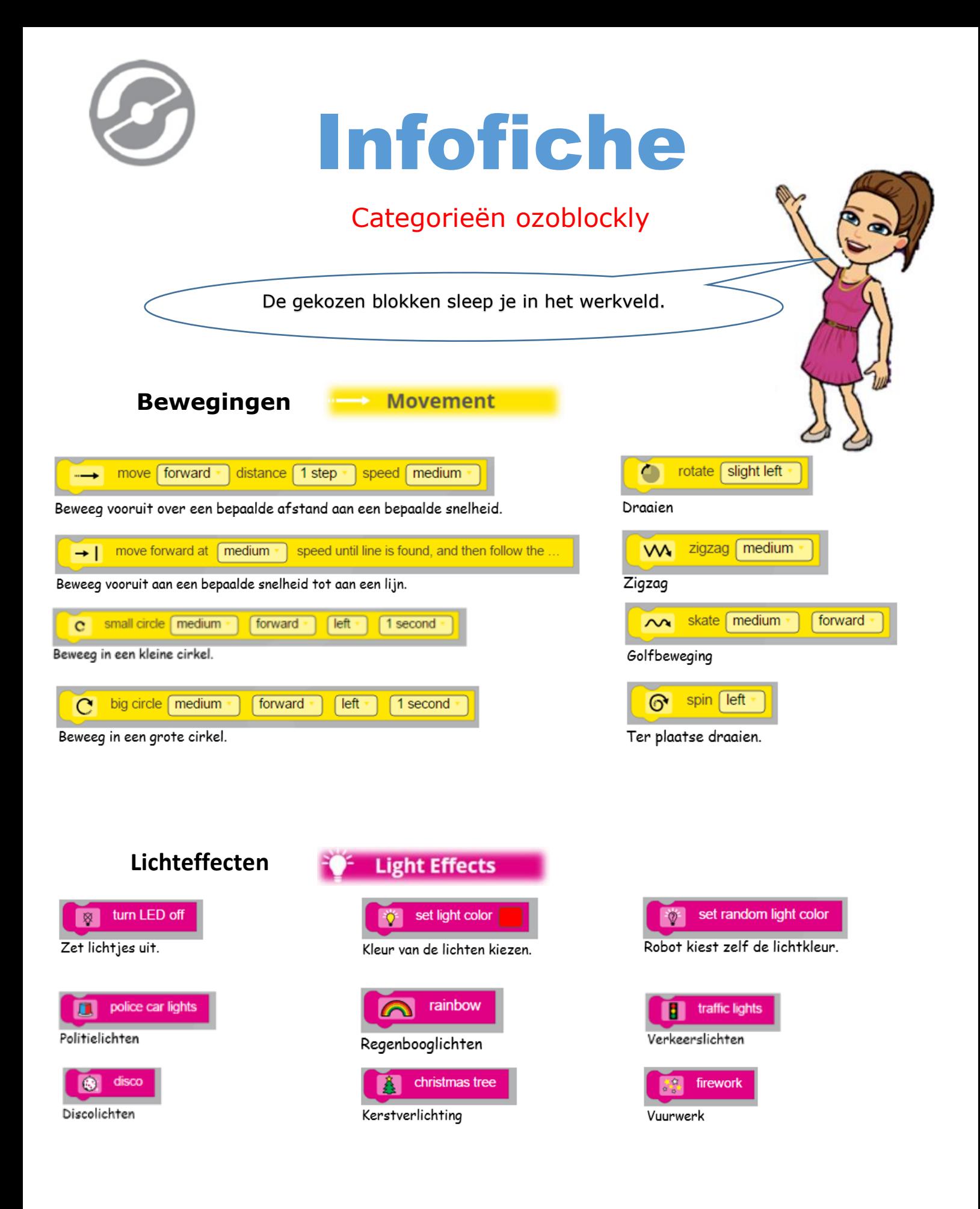

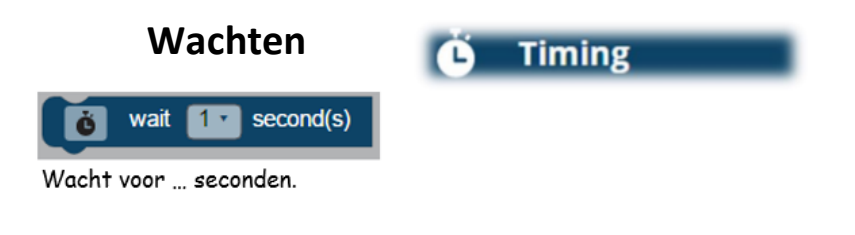

Lijnnavigatie

÷

**Line Navigation** 

 $\rightarrow$ 

**Logic** 

set line-following speed to medium  $\bullet$ Snelheid op deze lijn.

Volg deze lijn tot het volgende kruispunt of lijneinde. Op het kruispunt naar...

follow line to next intersection or line end

pick direction:

 $f$  left

Voorwaarden if intersection/line-end color is  $\mathbf{d}\mathbf{o}$ 

Als de lijnkleur van het volgende kruispunt ... is doe dan ...

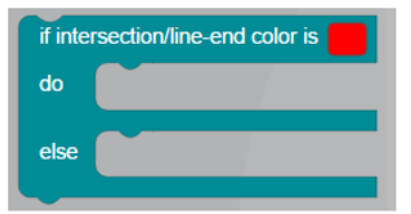

Als de lijnkleur van het volgende kruispunt ... is doe dan ... anders doe dan ...

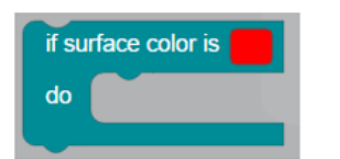

Als de oppervlaktekleur... is doe dan ...

| if there is | way left * |
|-------------|------------|
| do          |            |
|             |            |

Als er een lijn is naar ... is doe dan ...

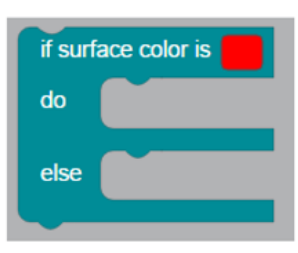

Als de oppervlaktekleur... is doe dan ... anders doe dan ...

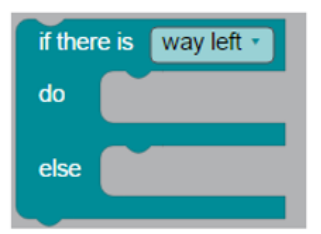

Als er een lijn is naar ... is doe dan ... anders doe ...

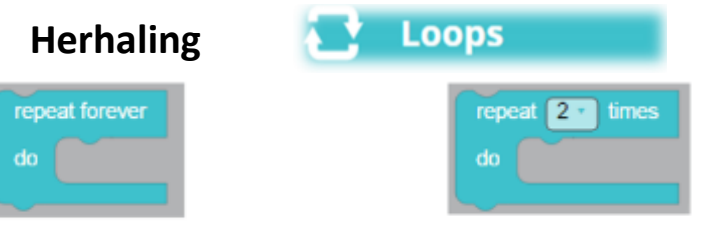

Blijf deze opdrachten herhalen.

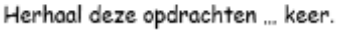

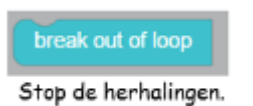